## Package 'TideTables'

October 12, 2022

Type Package

Title Tide Analysis and Prediction of Predominantly Semi-Diurnal Tides

Version 0.0.3

Date 2020-12-15

Description Tide analysis and prediction of predominantly semi-diurnal tides with two high waters and two low waters during one lunar day (~24.842 hours, ~1.035 days). The analysis should preferably cover an observation period of at least 19 years. For shorter periods, for example, the nodal cycle can not be taken into account, which particularly affects the height calculation. The main objective of this package is to produce tide tables.

**Imports** chron  $(>= 2.3-54)$ , data.table  $(>= 1.13.2)$ 

**Depends** R  $(>= 3.6.0)$ LazyData true License GPL-3 RoxygenNote 7.1.1

**Suggests** testthat  $(>= 2.1.0)$ 

NeedsCompilation no

Author Moritz Mueller-Navarra [aut, cre], Sylvin Mueller-Navarra [aut] ((2019) <<https://doi.org/10.5194/os-15-1363-2019>>), Andreas Boesch [ctb] ((2019) <<https://doi.org/10.5194/os-15-1363-2019>>)

Maintainer Moritz Mueller-Navarra <muellernavarra@gmail.com>

Repository CRAN

Date/Publication 2020-12-15 19:30:02 UTC

## R topics documented:

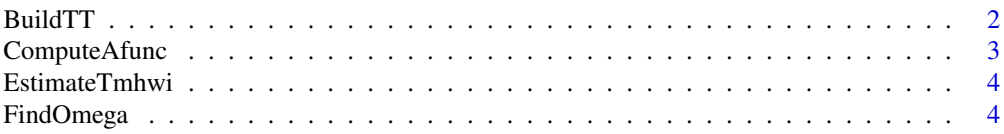

<span id="page-1-0"></span>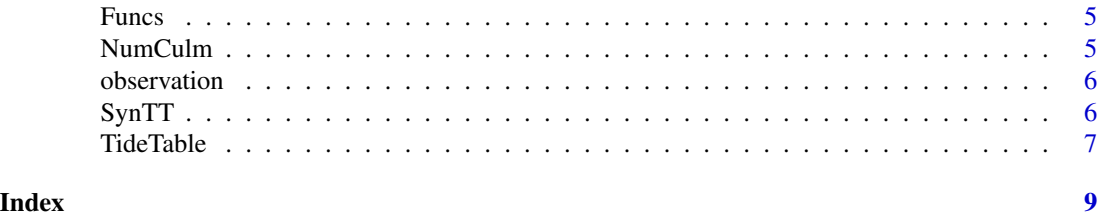

BuildTT *Builds a TideTable model*

#### Description

Builds a TideTable model of class "tidetable".

#### Usage

```
BuildTT(
  dataInput,
  otz = 1,
  asdate,
  astime,
  aedate,
  aetime,
  hwi = "99:99",
  sharp_hwi = TRUE
)
```
#### Arguments

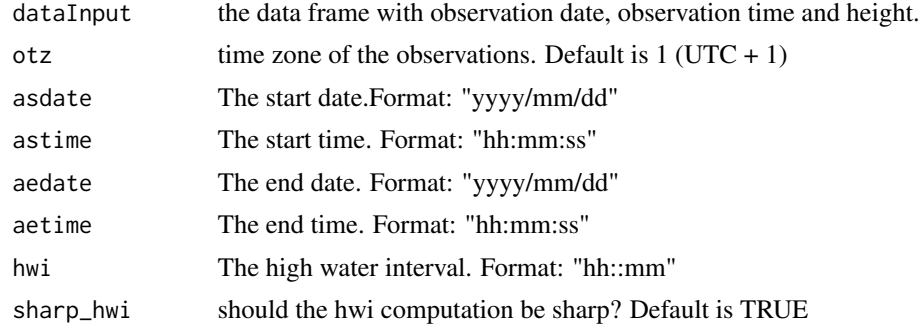

#### Value

Returns a object of class "tidetable" which contains following elements:

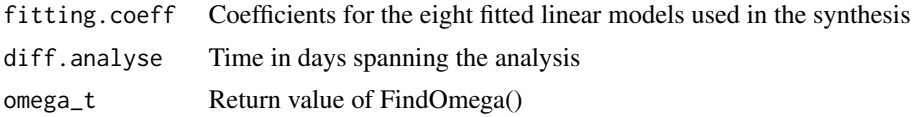

#### <span id="page-2-0"></span>ComputeAfunc 3

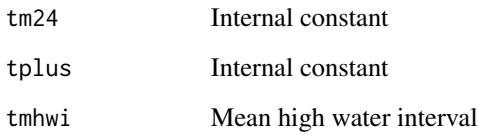

#### References

[https://www.bsh.de/DE/PUBLIKATIONEN/\\_Anlagen/Downloads/Meer\\_und\\_Umwelt/Berichte-](https://www.bsh.de/DE/PUBLIKATIONEN/_Anlagen/Downloads/Meer_und_Umwelt/Berichte-des-BSH/Berichte-des-BSH_50_de.pdf?__blob=publicationFile&v=13/)des-BSH/ [Berichte-des-BSH\\_50\\_de.pdf?\\_\\_blob=publicationFile&v=13/](https://www.bsh.de/DE/PUBLIKATIONEN/_Anlagen/Downloads/Meer_und_Umwelt/Berichte-des-BSH/Berichte-des-BSH_50_de.pdf?__blob=publicationFile&v=13/)

<https://doi.org/10.5194/os-15-1363-2019>

#### Examples

```
BuildTT(dataInput = observation, asdate = "1991/01/01",
astime ="12:00:00", aedate = "1992/01/01", aetime = "12:00:00")
```
ComputeAfunc *Returns predictor vector for design matrix*

#### Description

Returns predictor vector for design matrix from 39 astronomical angular velocities.

#### Usage

ComputeAfunc(omega = NULL, xi = NULL)

#### Arguments

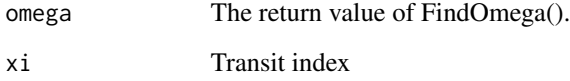

#### Value

A list with the selected angular velocities, their ranks and the predictor vector (values between -1, 1).

<span id="page-3-0"></span>EstimateTmhwi *Calculates tmhwi*

#### Description

This functions computes an estimate for the mean high water interval (tmhwi) in UTC

#### Usage

```
EstimateTmhwi(input, strict = TRUE)
```
#### Arguments

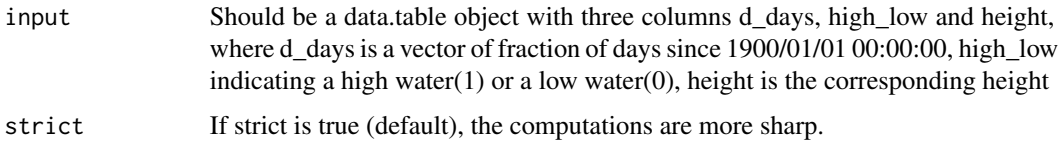

#### Value

Returns the mean high water interval in UTC

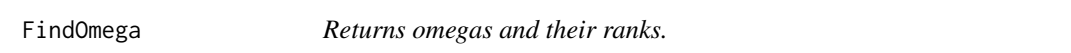

#### Description

Returns omegas and their ranks from 39 astronomical angular velocities.

#### Usage

```
FindOmega(tdiff)
```
#### Arguments

tdiff Length of input time series.

#### Value

A list with the selected angular velocities and their ranks.

<span id="page-4-0"></span>

#### Description

Returns predictor vector for design matrix from 39 astronomical angular velocities.

#### Usage

Funcs(tdiff, xi)

#### Arguments

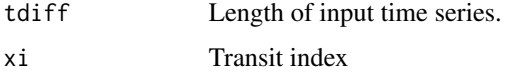

#### Value

A list with the selected angular velocities, their ranks and the predictor vector (Values between -1, 1).

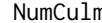

n **Calculates numm and k4** 

#### Description

Calculates transit number (numm) and high  $(1, 3)$  or low  $(2, 4)$  water number (k4).

#### Usage

NumCulm(t, tmhwi)

#### Arguments

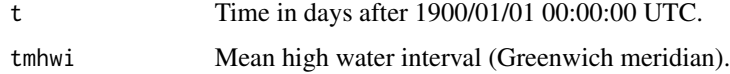

#### Value

Returns a list containing numm and k4.

#### Description

A sample dataset containing observation date, time and height of high and low water

#### Usage

observation

#### Format

A data frame with 26819 rows and 4 variables

observation\_date date of tide, "yyyy/mm/dd" format, character

observation\_time time of tide, "hh:mm:ss" format, character

high\_or\_low\_water indication whether high (1) or low water (0) was present given date and time, integer

height height of the tide, numeric

SynTT *Synthesizes a tide table*

#### Description

Synthesizes a tide table, built with BuildTT().

#### Usage

SynTT(tmodel = NULL, ssdate, sstime, sedate, setime)

#### Arguments

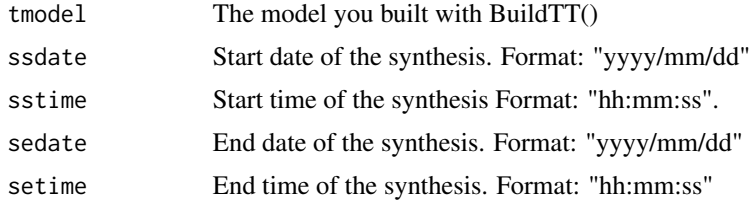

#### Value

Returns a tide table as a data.table, which is identical to c.table computed with TideTable().

#### <span id="page-6-0"></span>TideTable 7 and 7 and 7 and 7 and 7 and 7 and 7 and 7 and 7 and 7 and 7 and 7 and 7 and 7 and 7 and 7 and 7 and 7 and 7 and 7 and 7 and 7 and 7 and 7 and 7 and 7 and 7 and 7 and 7 and 7 and 7 and 7 and 7 and 7 and 7 and 7

#### References

```
https://www.bsh.de/DE/PUBLIKATIONEN/_Anlagen/Downloads/Meer_und_Umwelt/Berichte-des-BSH/
Berichte-des-BSH_50_de.pdf?__blob=publicationFile&v=13/
```

```
https://doi.org/10.5194/os-15-1363-2019
```
#### Examples

```
## Not run: SynTT(tmodel = tt_model, ssdate = "1991/01/01",
sstime = "12:00:00", sedate = "1992/01/01", setime = "12:00:00")
## End(Not run)
```
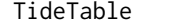

Computes a tide table

#### Description

Takes a data frame as input with date time, high water and height information and returns a tide table

#### Usage

```
TideTable(
  dataInput,
  otz = 1,
  hwi = "99:99",
  sharp_hwi = TRUE,
  asdate,
  astime,
  aedate,
  aetime,
  ssdate,
  sstime,
  sedate,
  setime,
  stz = 1
```
### $\mathcal{L}$

#### Arguments

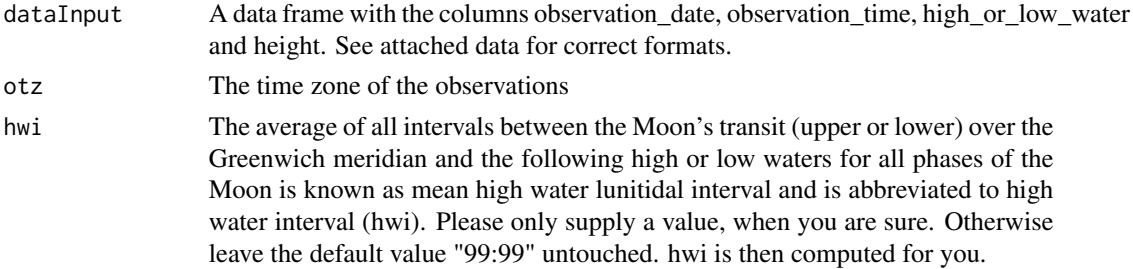

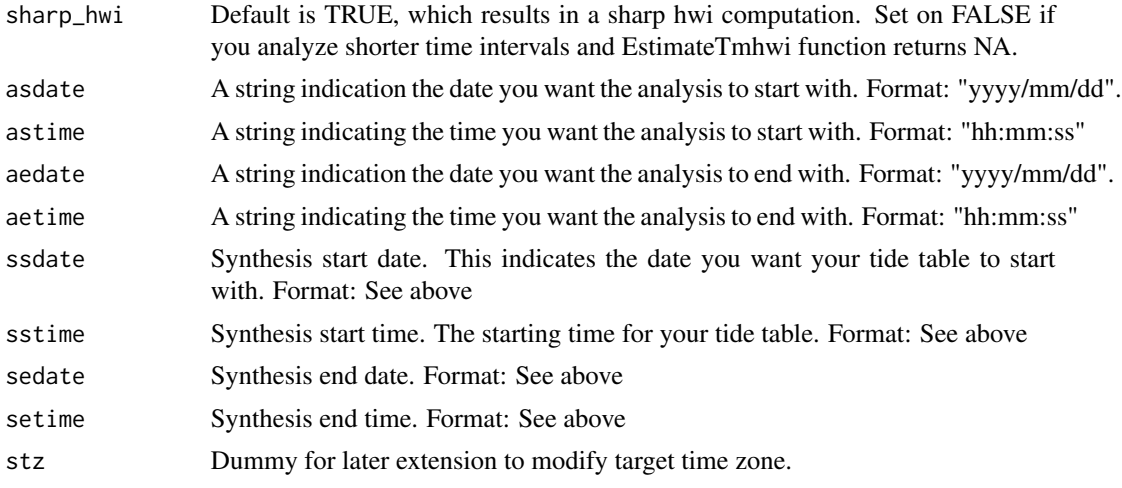

#### Value

Returns a list with elements of the analysis, fitting and the tide table for given data

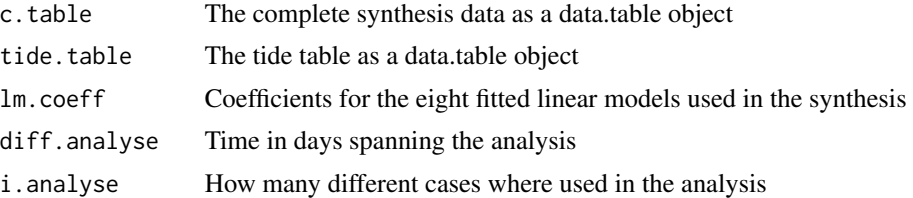

#### References

Horn, W. (1960) Some Recent Approaches to Tidal Problems. Int. Hydrogr. Rev. 37(2), 65-84

Godin, Gabriel (1972) The Analysis of Tides. Toronto, 264pp

[https://www.bsh.de/DE/PUBLIKATIONEN/\\_Anlagen/Downloads/Meer\\_und\\_Umwelt/Berichte-](https://www.bsh.de/DE/PUBLIKATIONEN/_Anlagen/Downloads/Meer_und_Umwelt/Berichte-des-BSH/Berichte-des-BSH_50_de.pdf?__blob=publicationFile&v=13/)des-BSH/ [Berichte-des-BSH\\_50\\_de.pdf?\\_\\_blob=publicationFile&v=13/](https://www.bsh.de/DE/PUBLIKATIONEN/_Anlagen/Downloads/Meer_und_Umwelt/Berichte-des-BSH/Berichte-des-BSH_50_de.pdf?__blob=publicationFile&v=13/) <https://doi.org/10.5194/os-15-1363-2019>

#### Examples

```
TideTable(dataInput = observation, asdate = "1991/01/01",
astime = "12:00:00",
aedate = "1992/01/01", aetime = "12:00:00", ssdate = "1991/01/01",
sstime = "00:00:00", sedate = "1991/01/31", setime = "21:00:00")
```
# <span id="page-8-0"></span>Index

∗ datasets observation, [6](#page-5-0) BuildTT, [2](#page-1-0) ComputeAfunc, [3](#page-2-0)

EstimateTmhwi, [4](#page-3-0)

FindOmega, [4](#page-3-0) Funcs, [5](#page-4-0)

NumCulm, [5](#page-4-0)

observation, [6](#page-5-0)

SynTT, [6](#page-5-0)

TideTable, [7](#page-6-0)